# **Statistical Analysis and Yield Calculations** (Part 2)

**Dr. José Ernesto Rayas-Sánchez**

1

## Outline

- Definition of Monte-Carlo analysis
- Formulating Monte-Carlo analysis
- Generating random outcomes
- Practical Monte-Carlo analysis
- **Estimating the yield**
- Practical yield predictions
- Estimating the required number of outcomes

### Monte-Carlo Analysis of Circuits

It consists of the repeated simulation of topologically identical networks with different random selections of element values according to their specific tolerances and probability distribution functions

Dr. J. E. Rayas-Sánchez

### Formulating Monte-Carlo Analysis

- $\mathbf{y} \in \mathbb{R}^t$  contains the *t* parameters of the circuit that are subject to statistical fluctuations
- Circuit responses are  $R(y) \in \mathbb{R}^r$ , where *r* is the number of responses of interest
- Random outcomes around a nominal design *y*nom are calculated as  $y_j = y^{nom} + \Delta y_j$ , for  $j = 1,... N$ , where *N* is the number of outcomes, and  $\Delta y_i \in \mathbb{R}^t$  is a random variation for the *j*-th outcome
- *4y<sub>j</sub>* are calculated according to the tolerance  $\tau$ <sub>*i*</sub> and the probability distribution function  $p_i$  of the *i*-th element  $y_i$
- $\sum_{\text{Dr. J. E. Rayas-Sánchez}}$   $\sum_{\text{Anches}} R(y_j)$  for  $j = 1, \ldots N$ The Monte Carlo analysis around *y*<sup>nom</sup> consists of

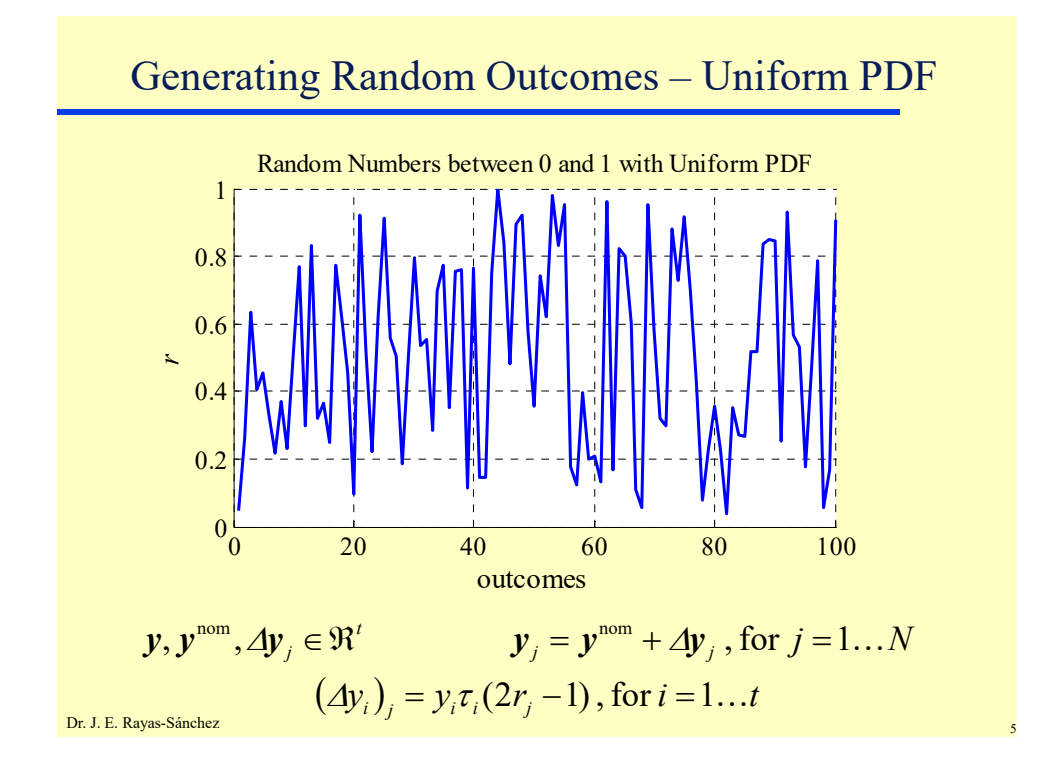

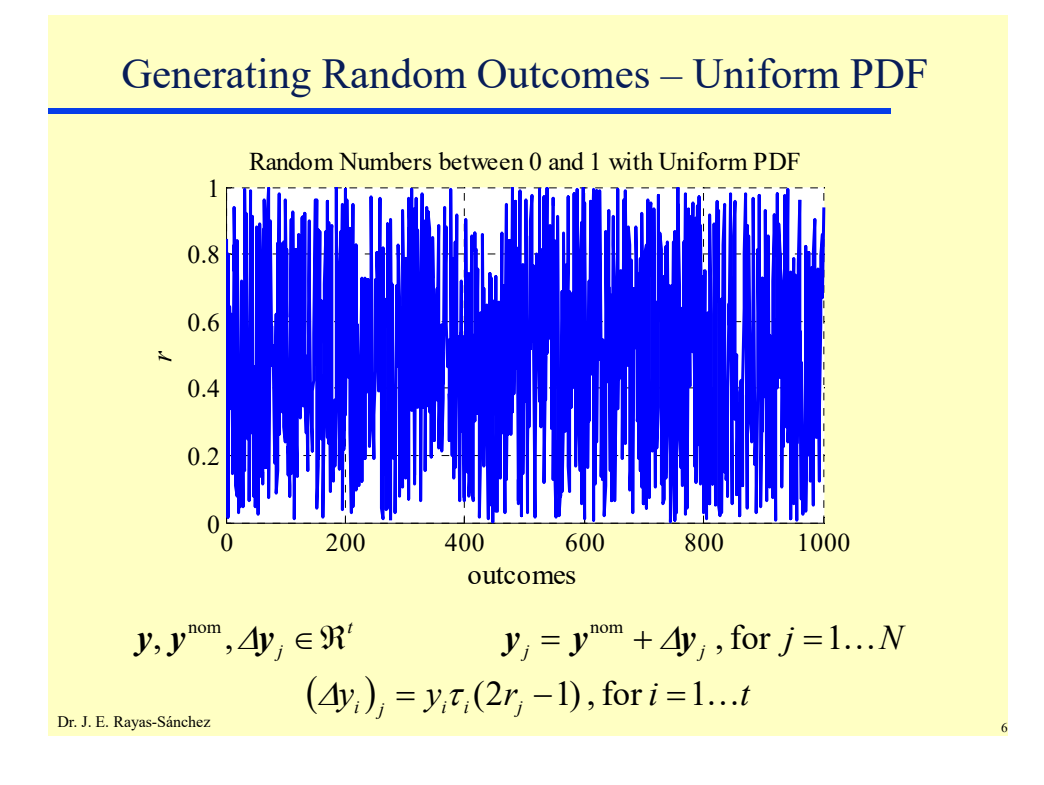

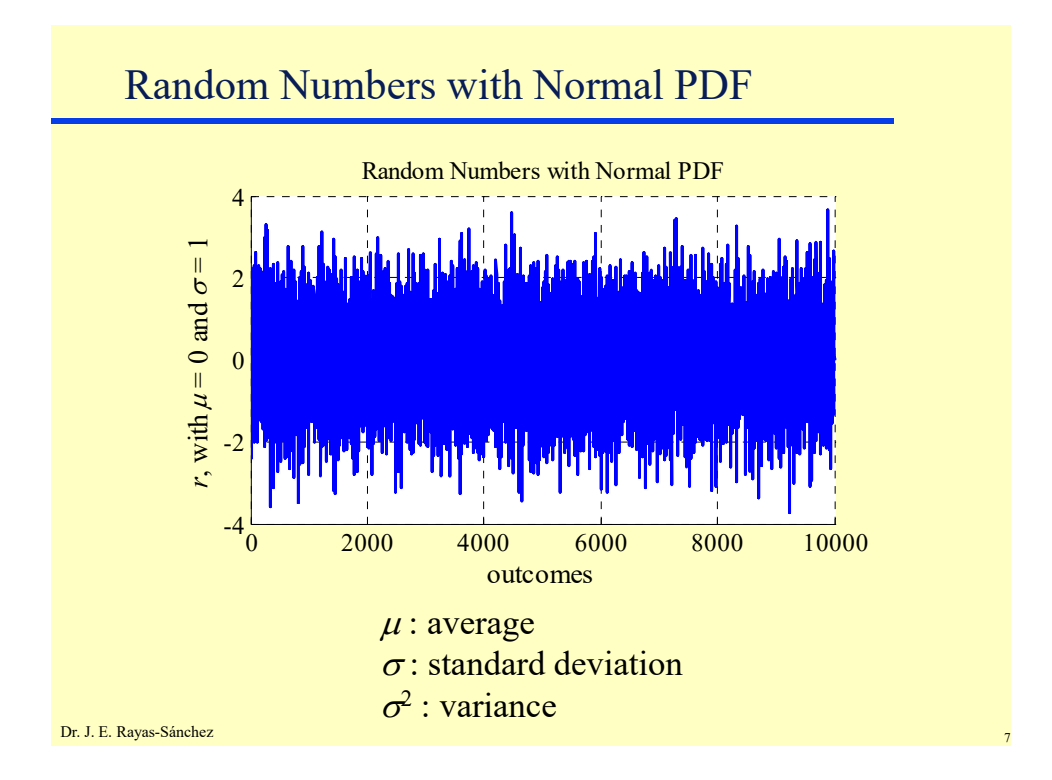

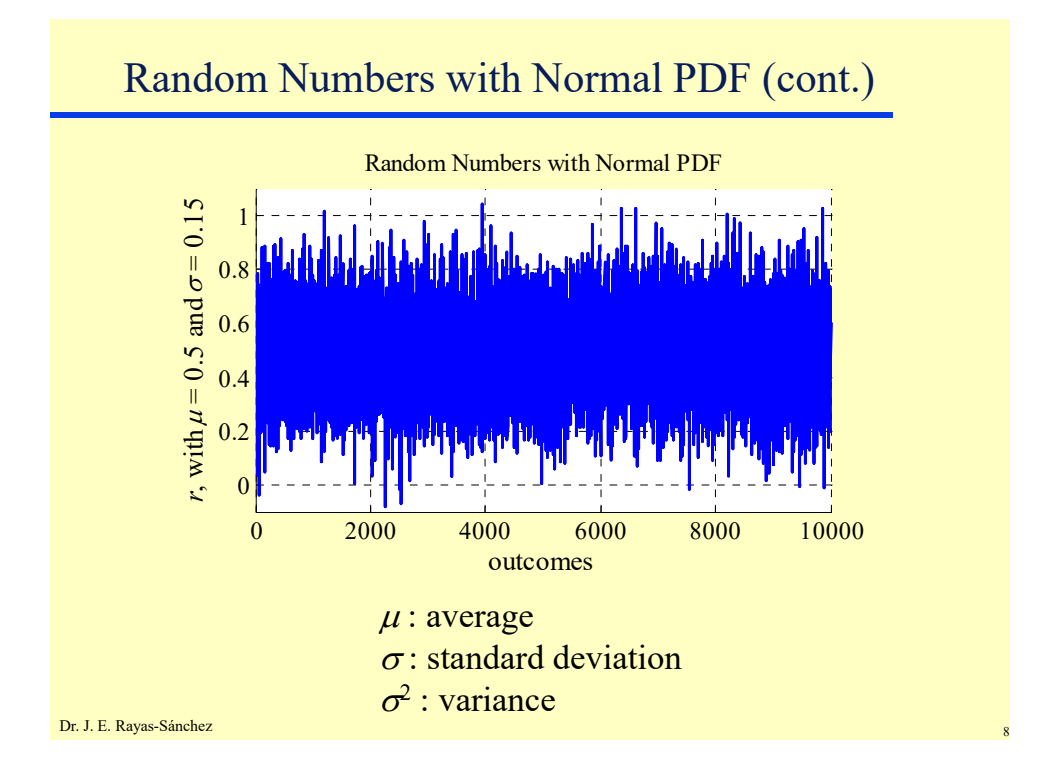

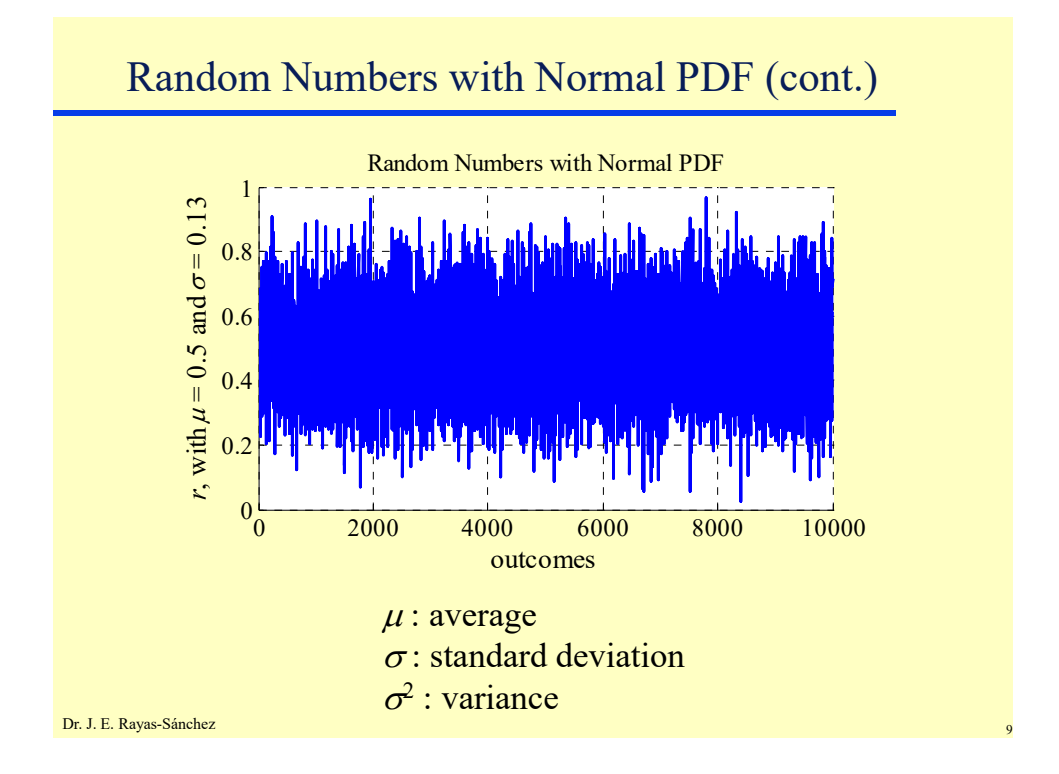

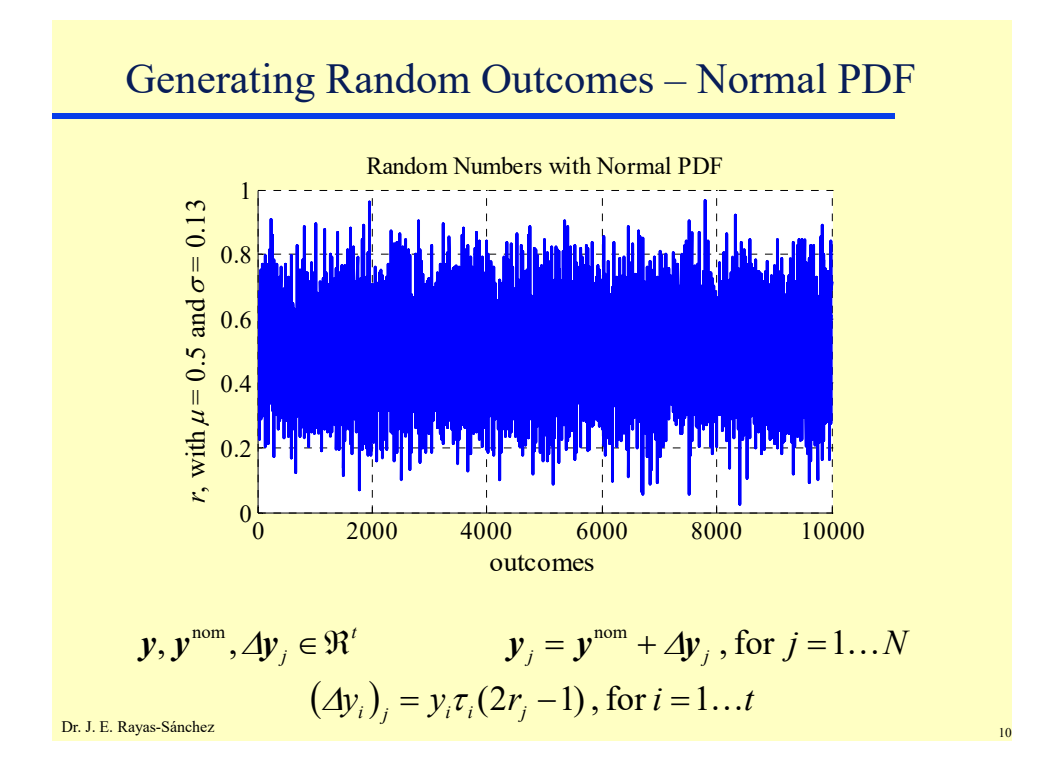

#### **Statistical Analysis and Yield Calculations – Part 2**  Dr. José Ernesto Rayas-Sánchez April 13, 2020

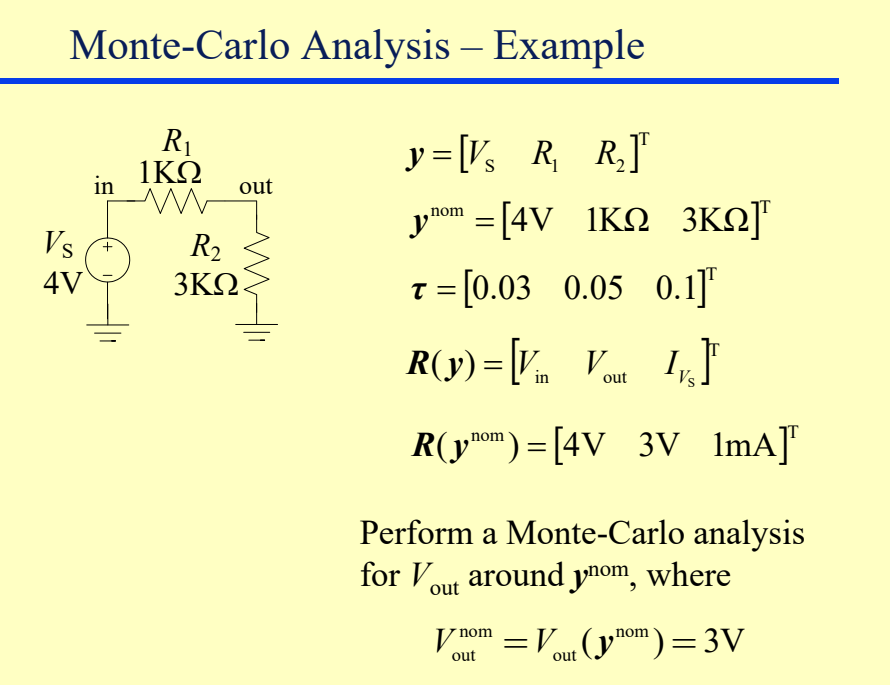

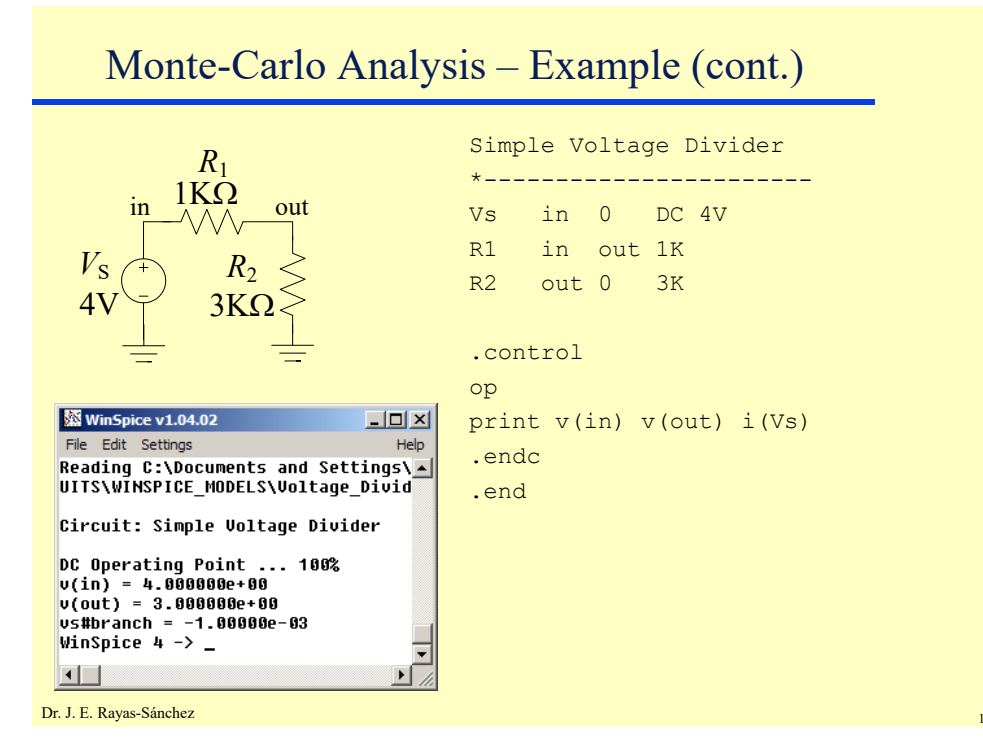

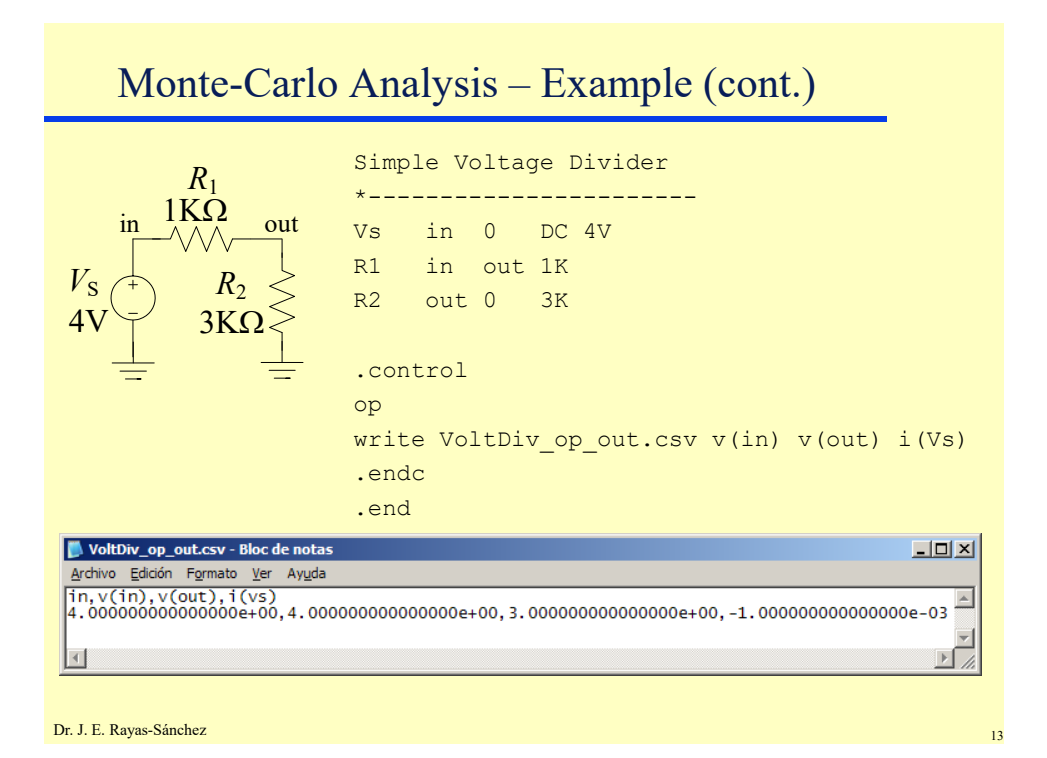

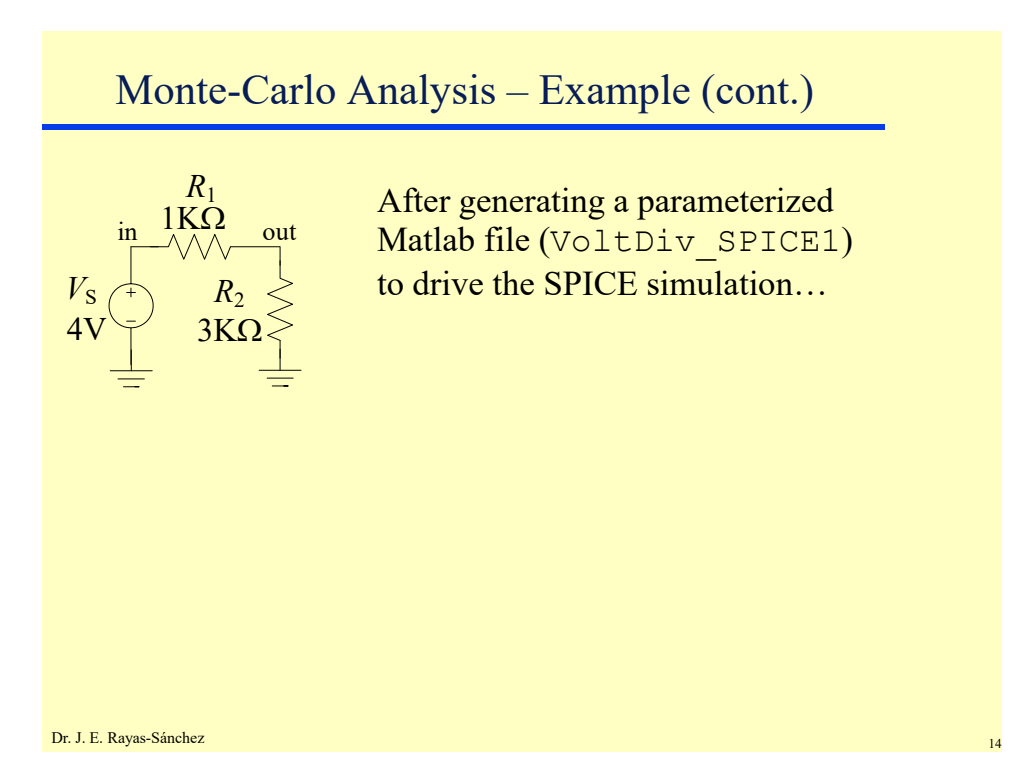

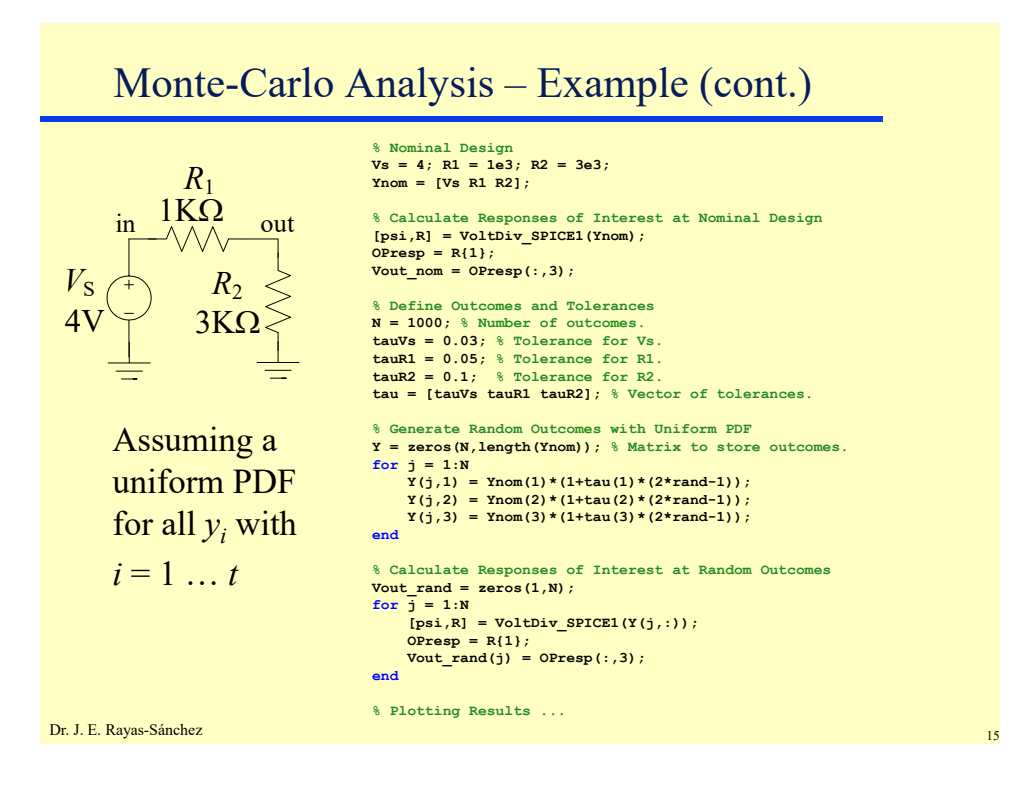

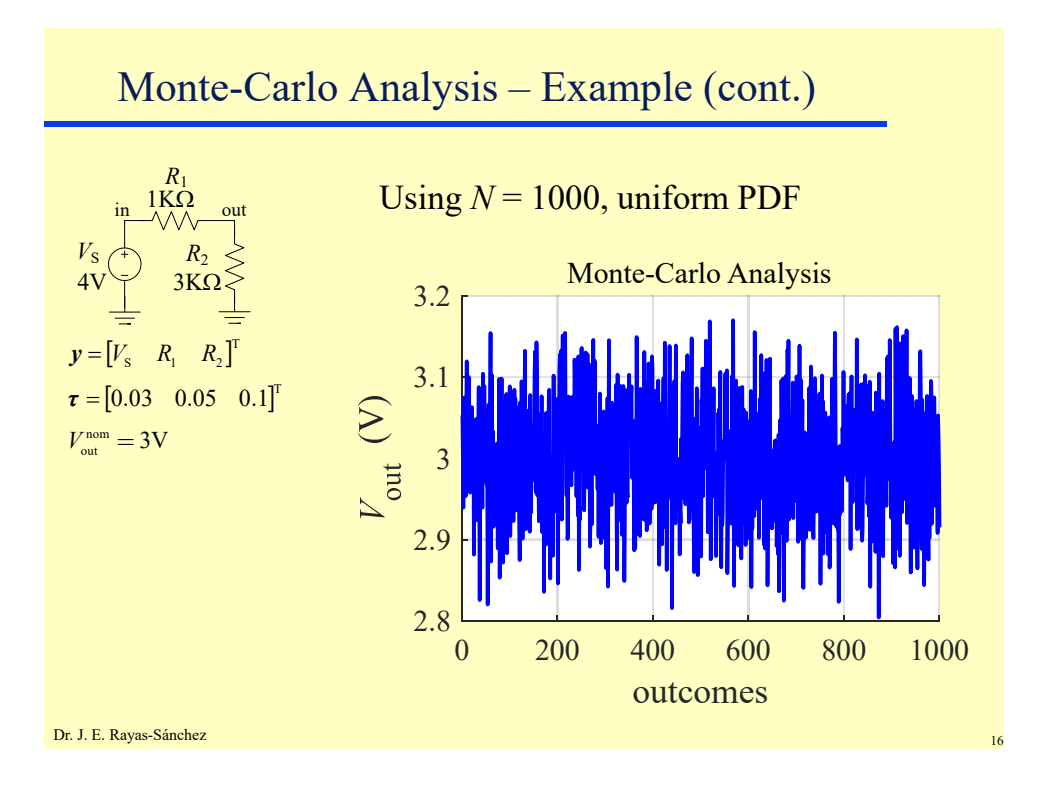

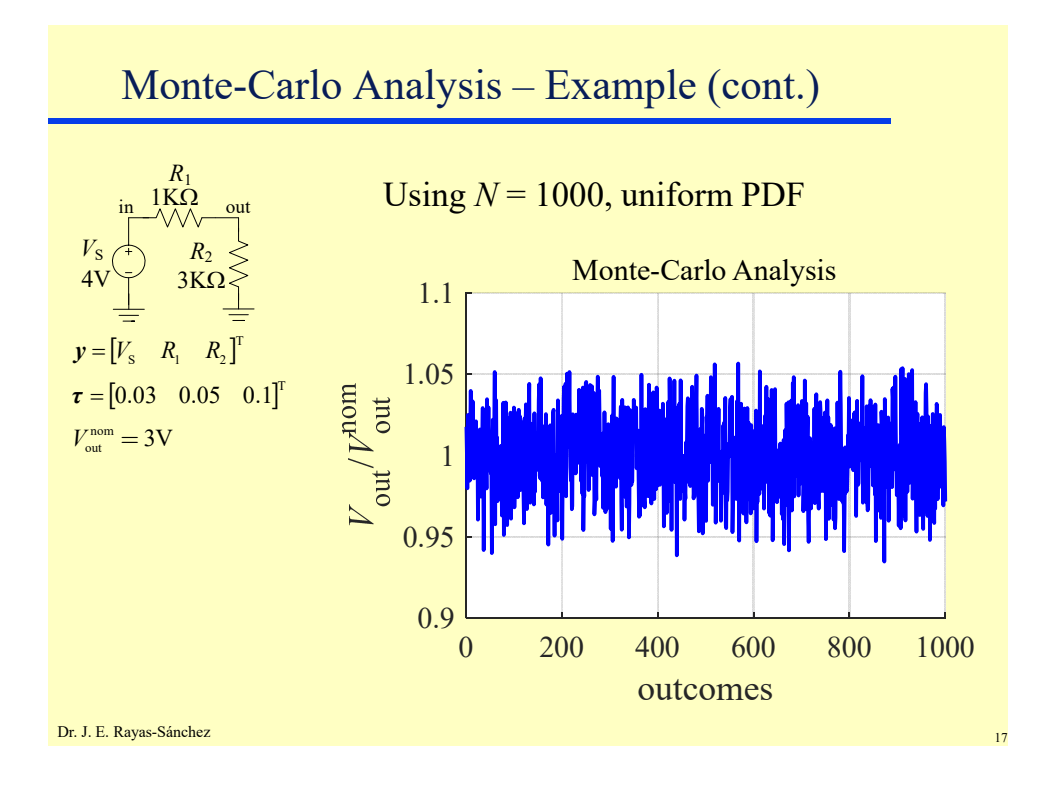

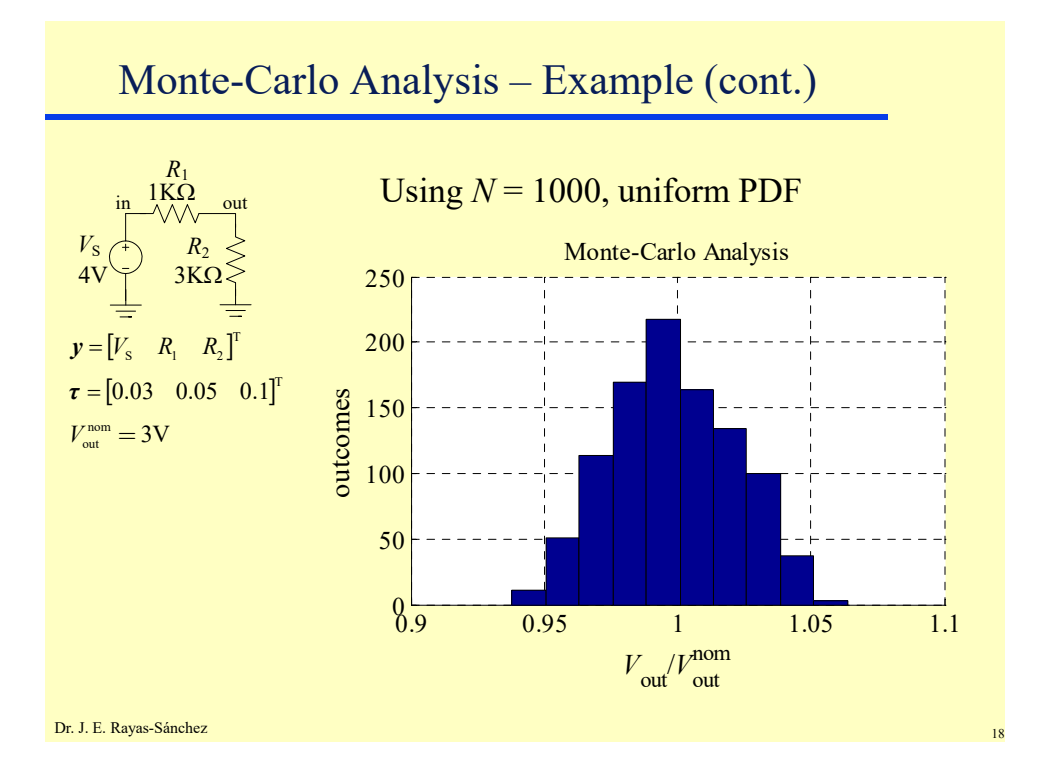

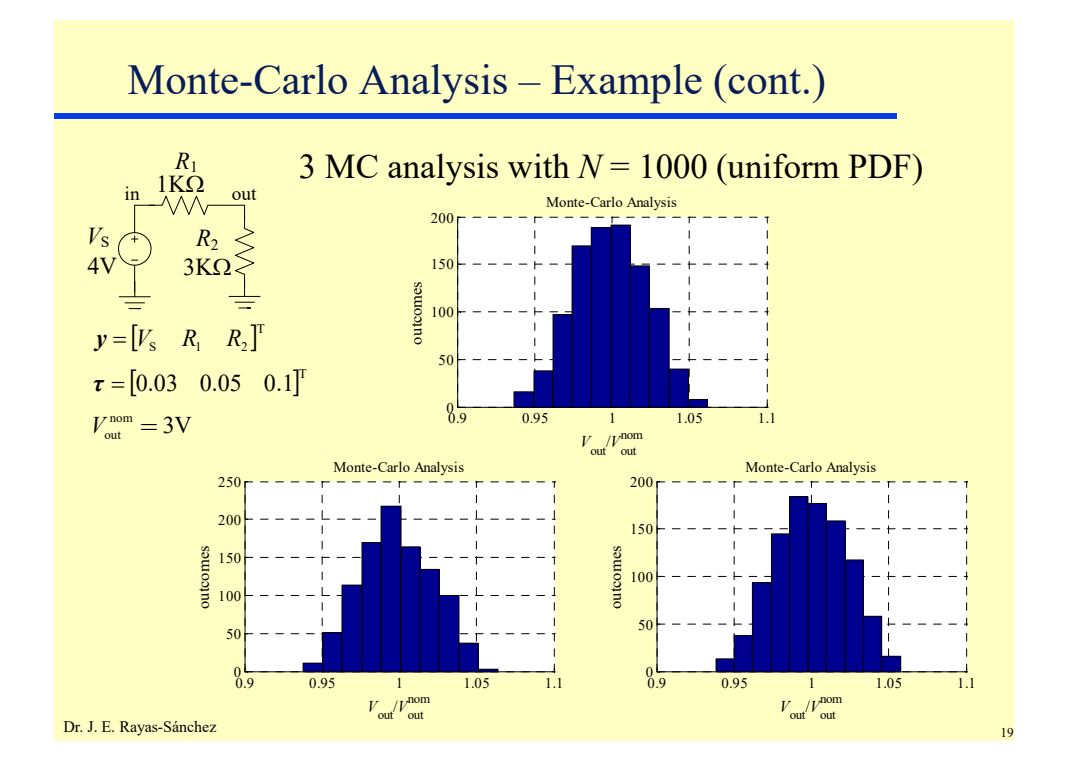

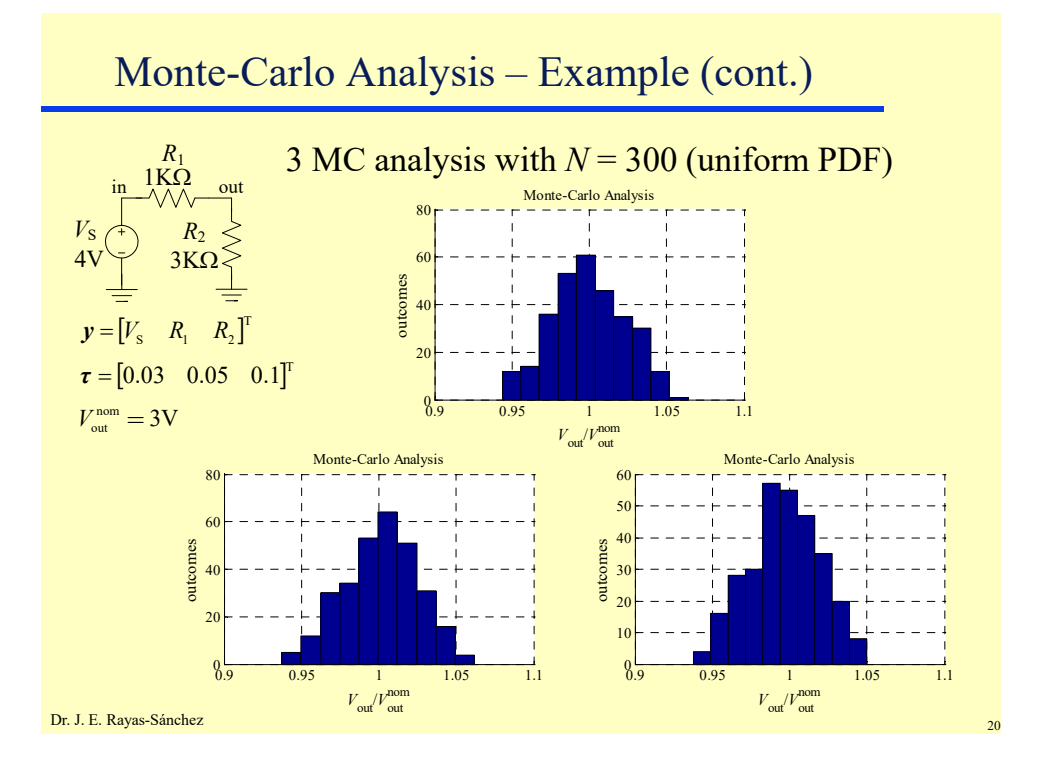

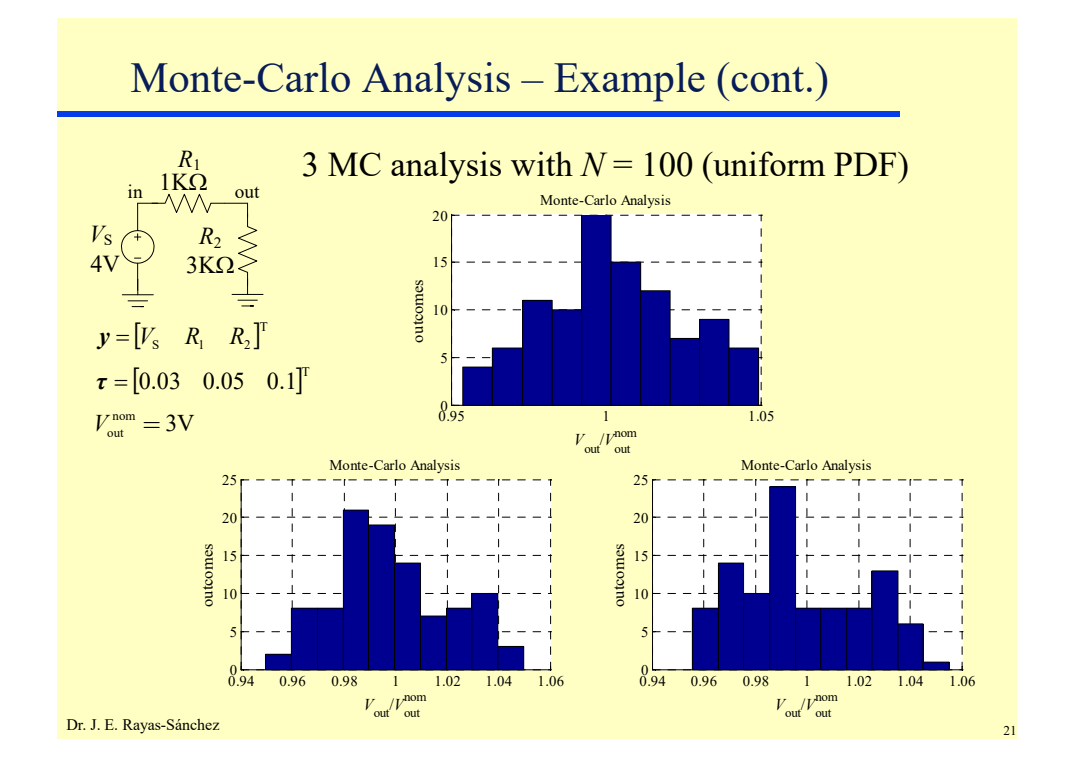

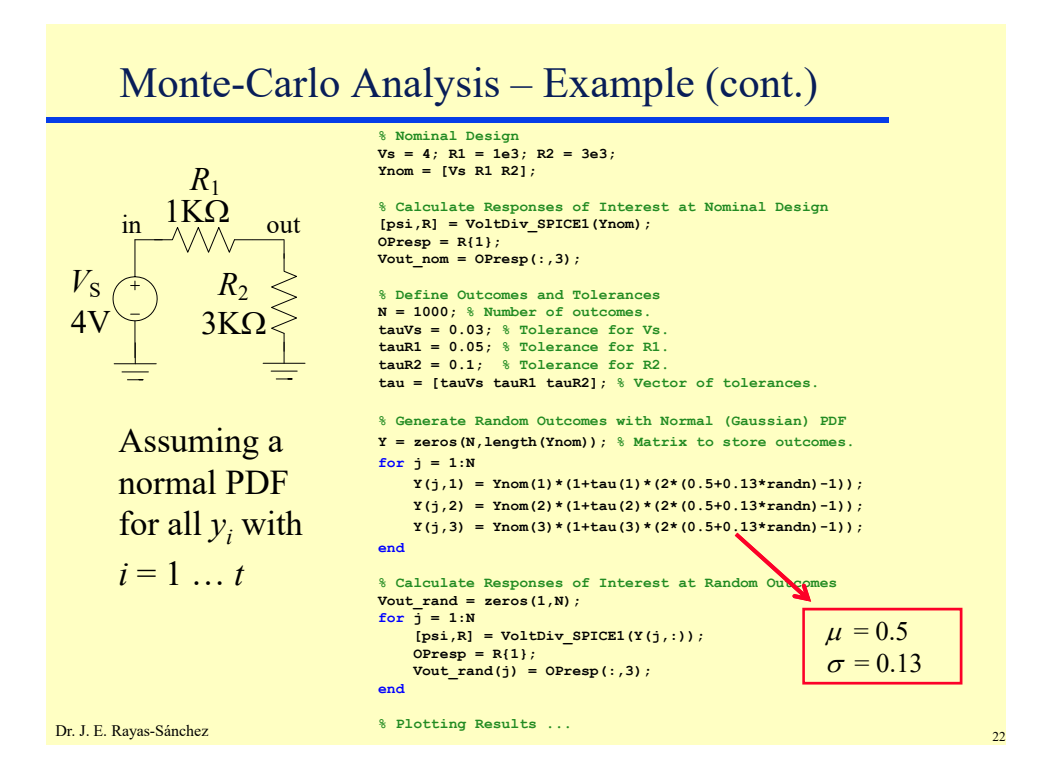

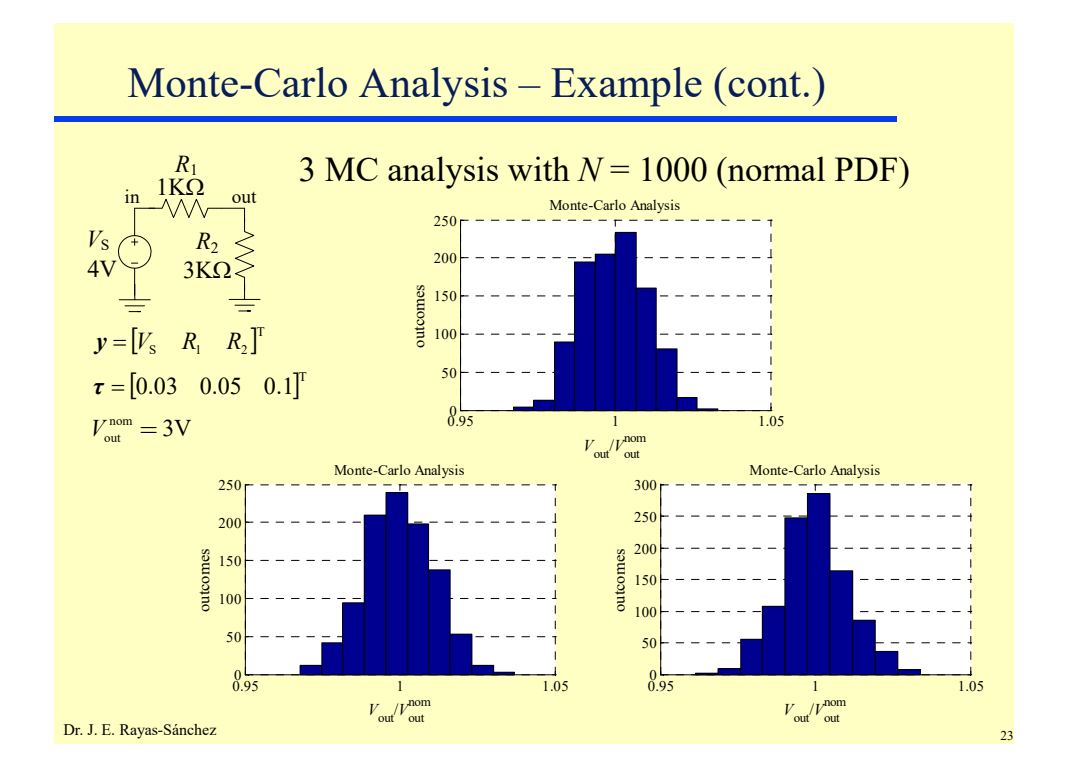

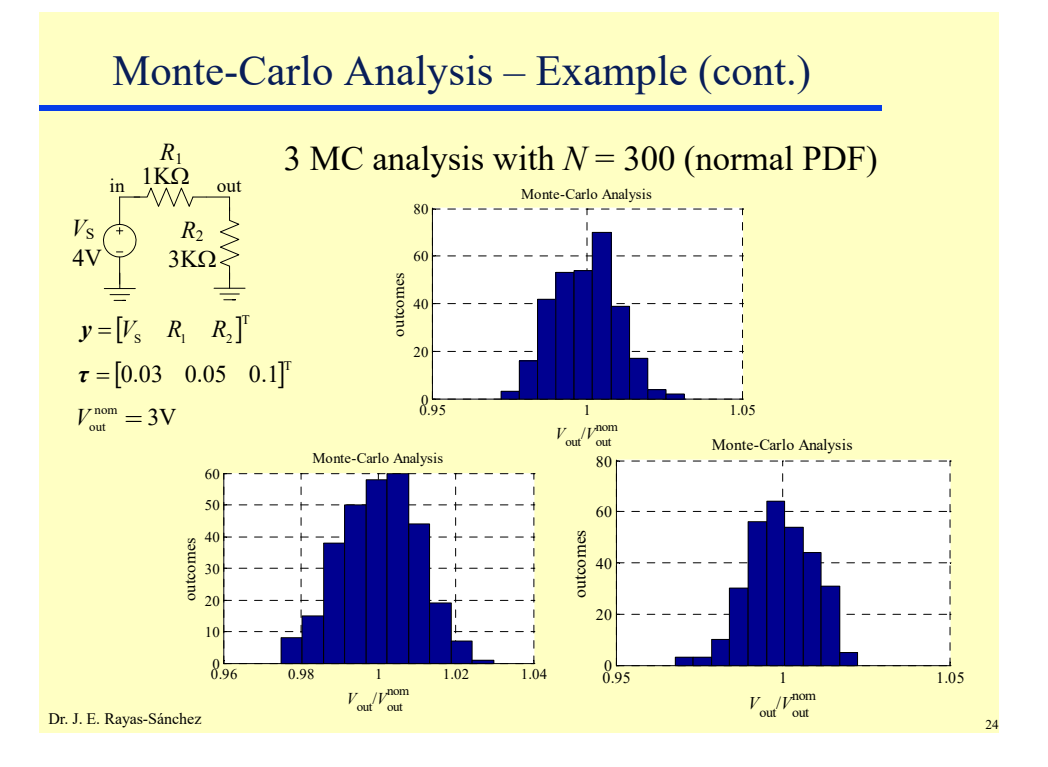

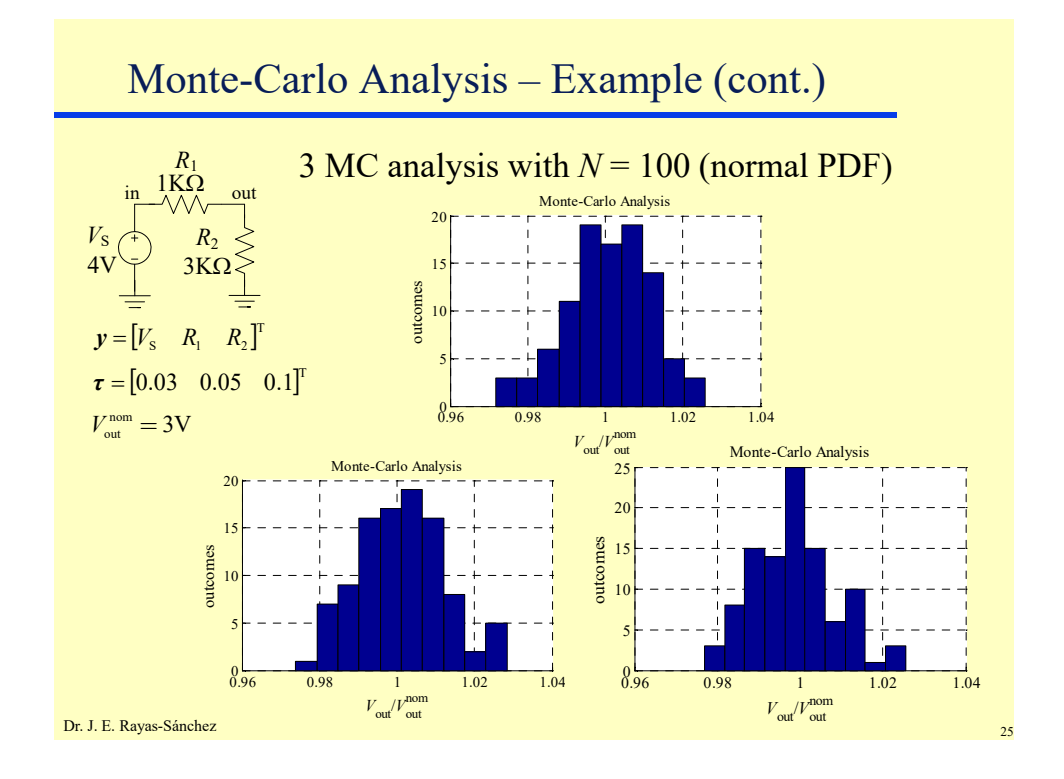

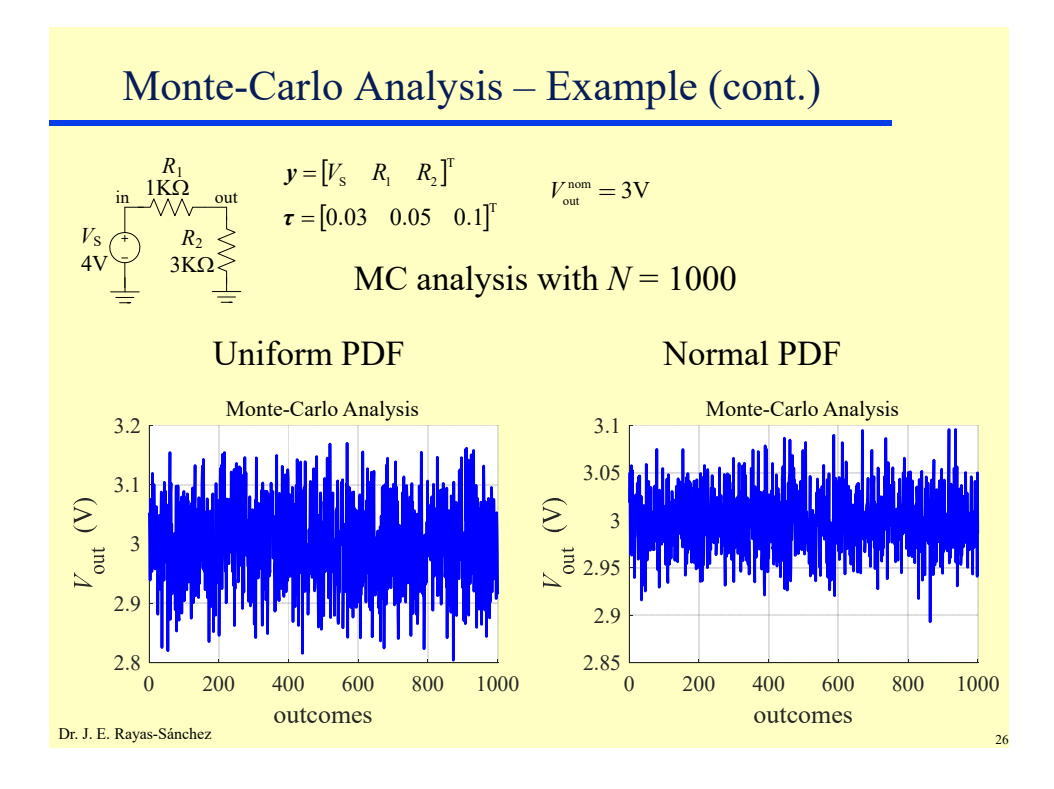

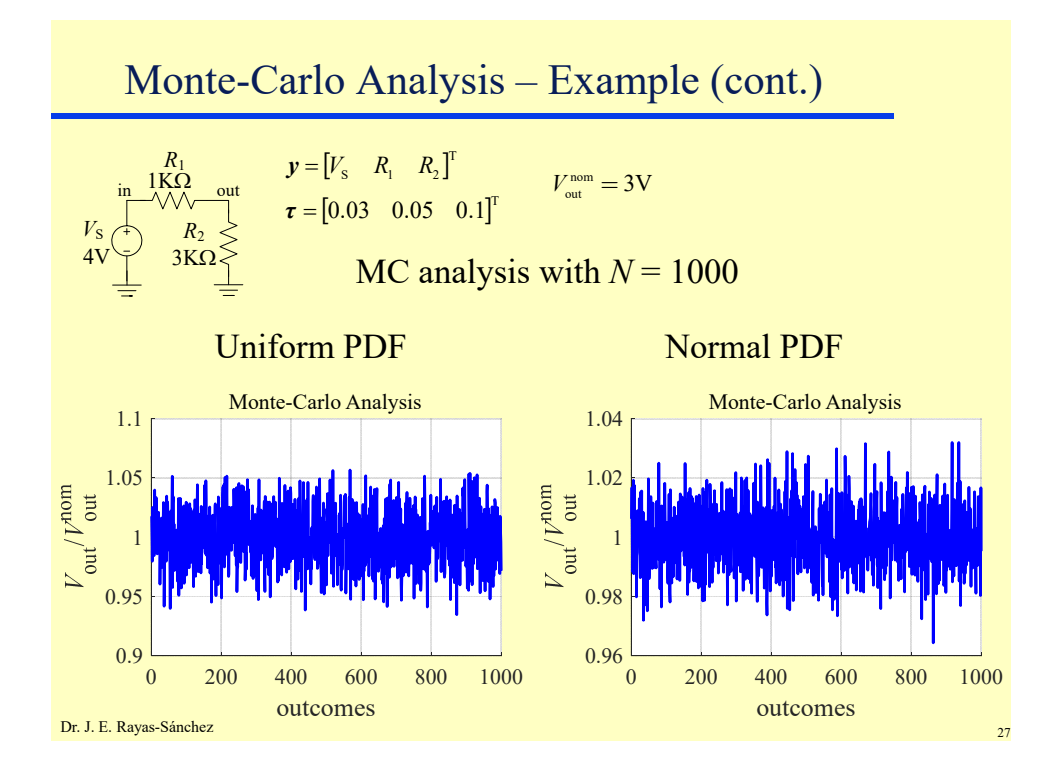

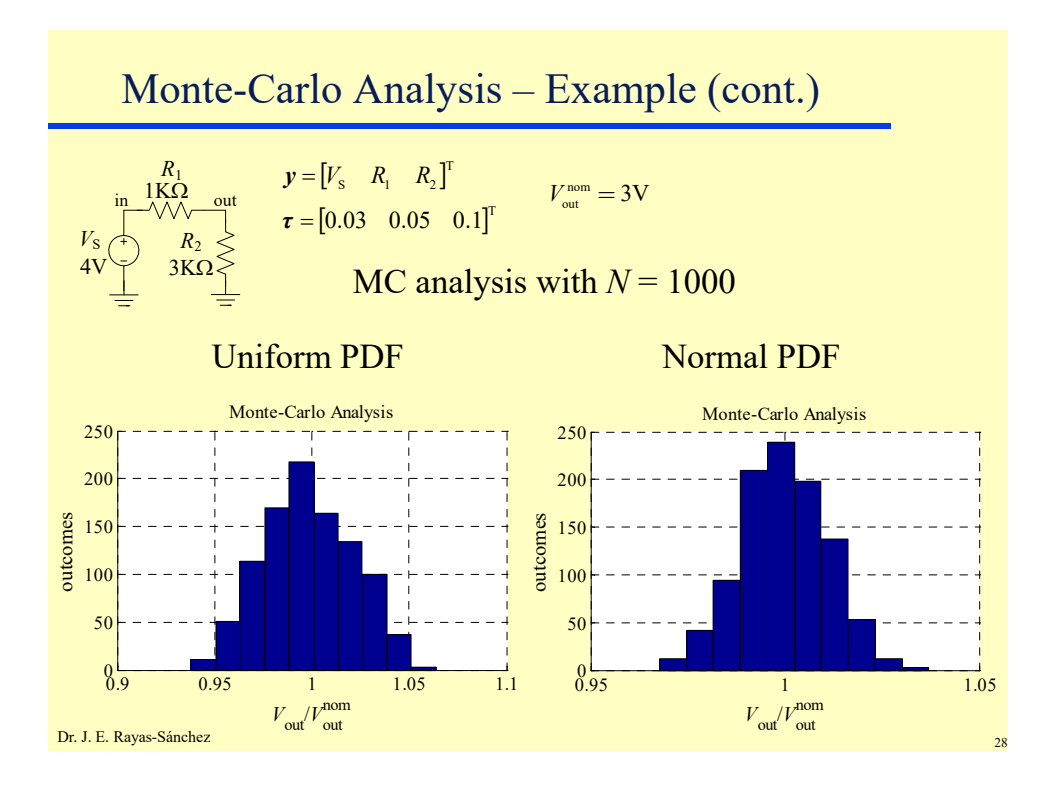

### Yield Definitions

- The probability that a manufactured unit (outcome) will satisfy all its design specifications
- The ratio of the number of manufactured units which pass performance testing to the total number of units manufactured (in the limit, when the number of units tends to infinity)

Dr. J. E. Rayas-Sánchez

## Estimating the Yield

Using a minimax objective function *U*,

 $U(\nu) = \max\{...e_{\nu}(\nu)...\}$ 

- **Vector**  $e(y)$  **contains all the error functions with respect to** the design specifications
- *e(y)* is formulated such that
	- all the design specifications are satisfied by the *j*-th outcome  $y_j$  when all the elements in  $e(y_j)$  are negative
	- any element  $e_k(y_j)$  in  $e(y_j)$  with a positive value implies that the *j*-th outcome  $y_i$  is violating some design specification

### Estimating the Yield (cont.)

Each outcome has an acceptance index defined by

$$
I_a(\mathbf{y}_j) = \begin{cases} 1, & \text{if } U(\mathbf{y}_j) \le 0 \\ 0, & \text{if } U(\mathbf{y}_j) > 0 \end{cases}
$$

If *N* is sufficiently large for statistical significance, the yield *Y* at the nominal point *y*nom can be approximated by using

$$
Y(\mathbf{y}^{\text{nom}}) \approx \frac{1}{N} \sum_{j=1}^{N} I_a(\mathbf{y}^{\text{nom}} + \Delta \mathbf{y}_j) = \frac{1}{N} \sum_{j=1}^{N} I_a(\mathbf{y}_j)
$$

Dr. J. E. Rayas-Sánchez

Minimax Objective Function – Simple Errors

$$
U(\mathbf{y}) = \max\{...e_k(\mathbf{y})...\}
$$

where 
$$
e_k(\mathbf{y}) = \begin{cases} R_k(\mathbf{y}) - S_k^{\text{ub}} & \text{for all } k \in I^{\text{ub}} \\ S_k^{\text{lb}} - R_k(\mathbf{y}) & \text{for all } k \in I^{\text{lb}} \\ (|R_k(\mathbf{y}) - S_k^{\text{eq}}|/\Delta S_k^{\text{eq}}) - 1 & \text{for all } k \in I^{\text{eq}} \end{cases}
$$

- **R**<sub>k</sub>(*y*) is the *k*-th model response at outcome *y*
- $S_k^{\text{ub}} \ge 0$  and  $S_k^{\text{lb}} \ge 0$  are upper and lower bound specs, and  $S_k^{\text{eq}}$  are equality specs with tolerance  $\Delta S_k^{\text{eq}}$
- $I<sup>u</sup>$ ,  $I<sup>u</sup>$  and  $I<sup>eq</sup>$  are index sets (not necessarily disjoint)

Minimax Objective Function – Normalized Errors

$$
U(\mathbf{y}) = \max\{ \dots e_k(\mathbf{y}) \dots \} \qquad \qquad \frac{R_k(\mathbf{y})}{S_k^{\text{ub}} + \varepsilon} - 1 \quad \text{for all } k \in I^{\text{ub}}
$$
\n
$$
\text{where } e_k(\mathbf{y}) = \begin{cases} \frac{R_k(\mathbf{y})}{S_k^{\text{ub}} + \varepsilon} - 1 & \text{for all } k \in I^{\text{ub}}\\ 1 - \frac{R_k(\mathbf{y})}{S_k^{\text{ub}} + \varepsilon} & \text{for all } k \in I^{\text{bu}}\\ \frac{|R_k(\mathbf{y}) - S_k^{\text{eq}}|}{\Delta S_k^{\text{eq}}} - 1 & \text{for all } k \in I^{\text{eq}} \end{cases}
$$

- *R<sub>k</sub>*(*y*) is the *k*-th model response at outcome *y*
- $S_k^{\text{ub}} \ge 0$  and  $S_k^{\text{lb}} \ge 0$  are upper and lower bound specs, and  $S_k^{\text{eq}}$  are equality specs with tolerance  $\Delta S_k^{\text{eq}}$
- $I<sup>u</sup>$ ,  $I<sup>u</sup>$  and  $I<sup>eq</sup>$  are index sets (not necessarily disjoint)

Dr. J. E. Rayas-Sánchez  $\cdot$   $\varepsilon$  is an arbitrary small positive number

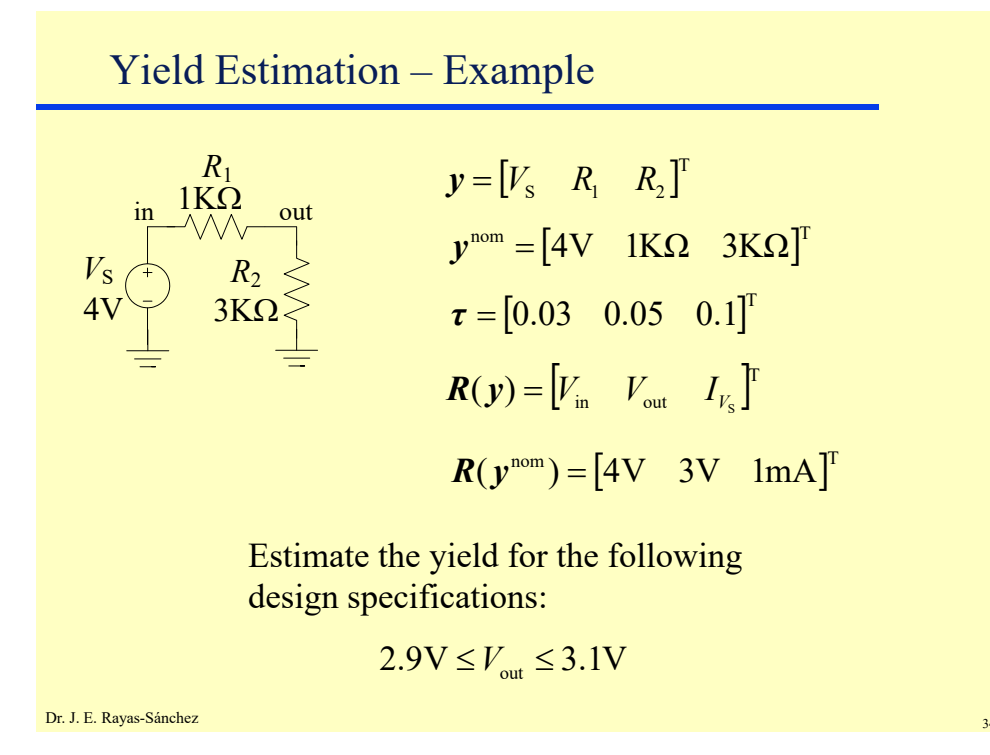

April 13, 2020

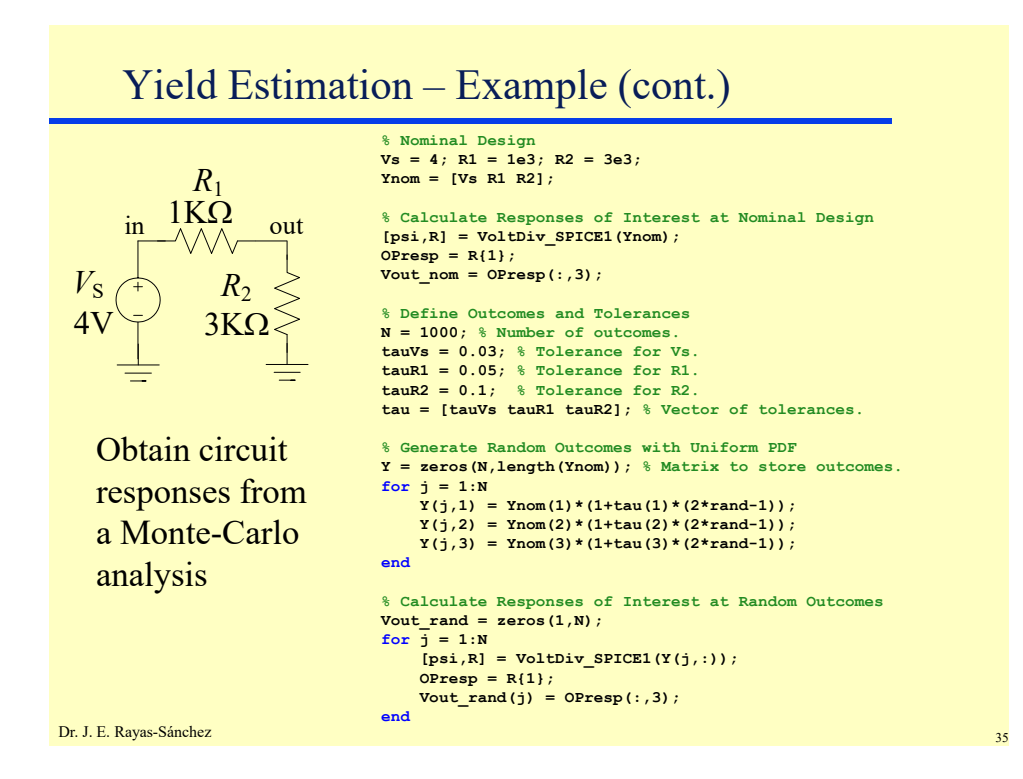

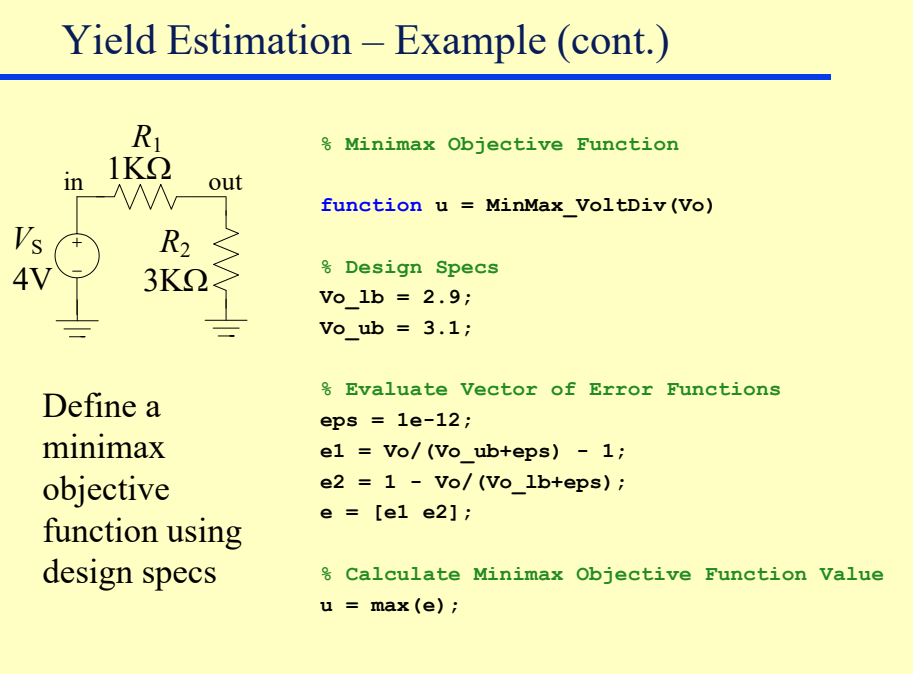

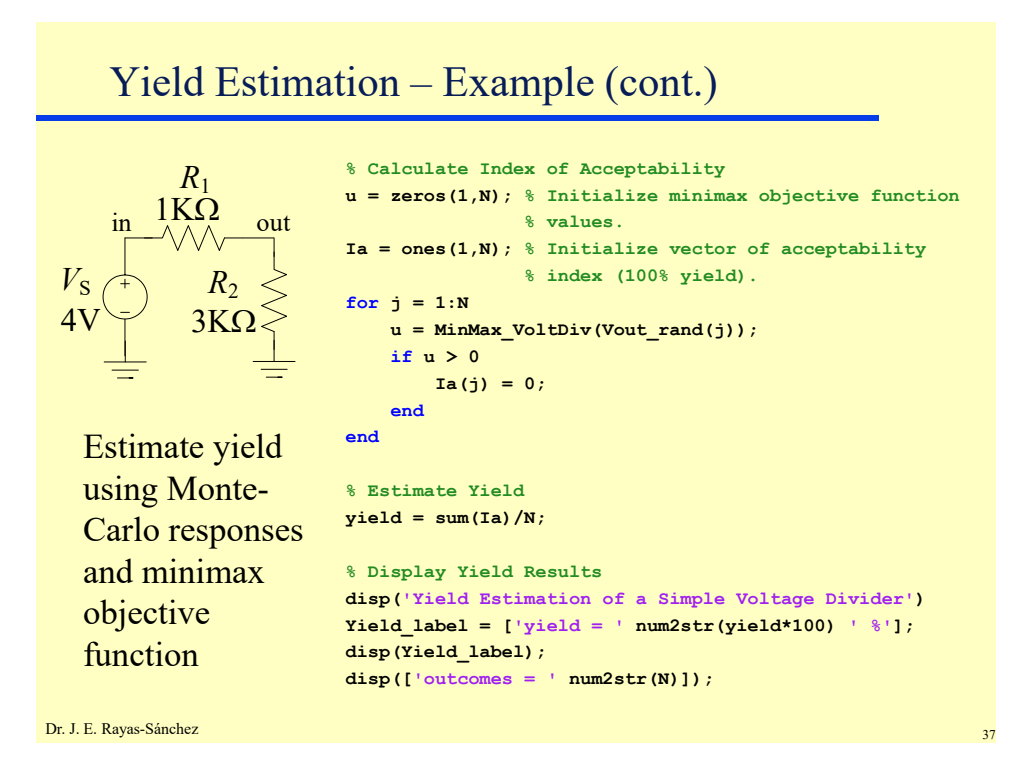

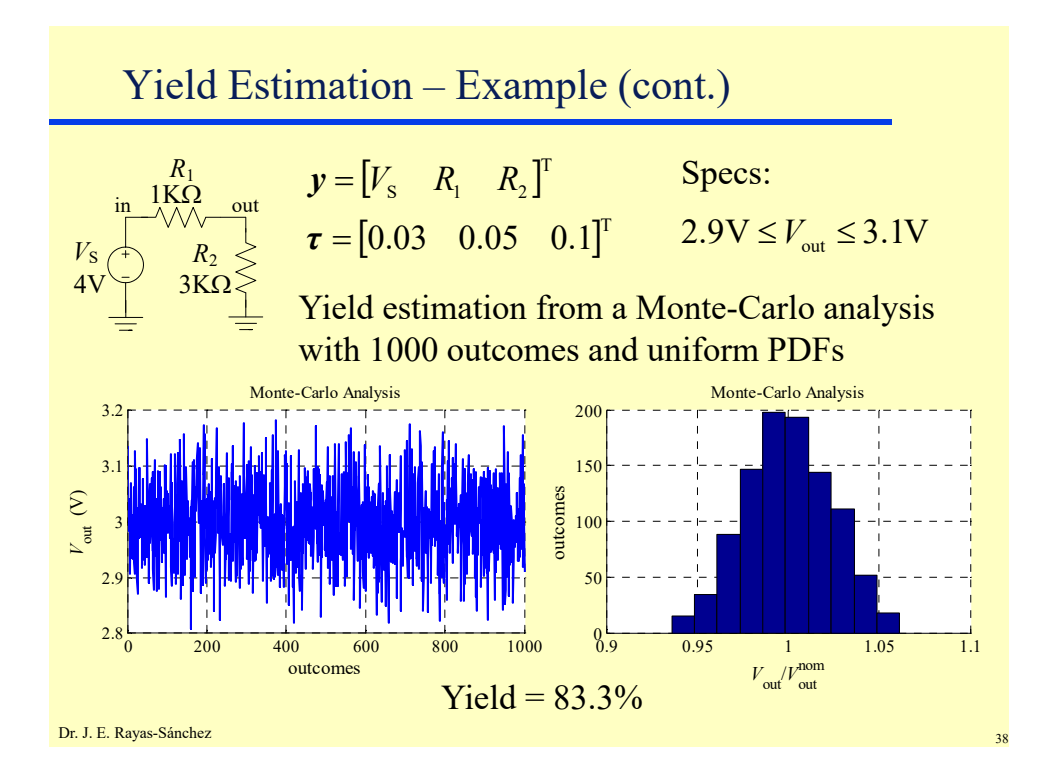

#### **Statistical Analysis and Yield Calculations – Part 2**  Dr. José Ernesto Rayas-Sánchez April 13, 2020

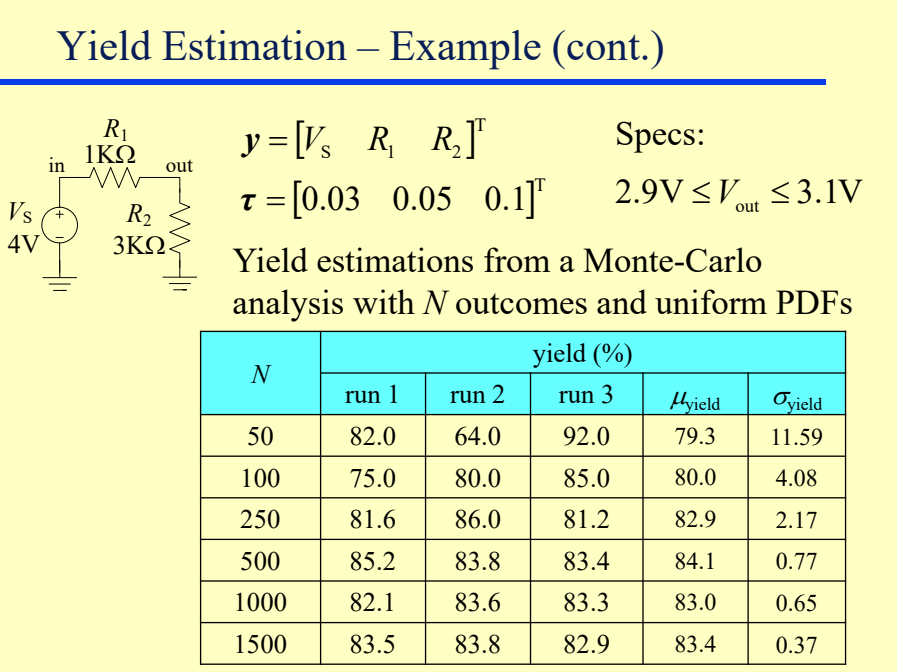

Dr. J. E. Rayas-Sánchez

## Calculating the Number of Outcomes, *N*

- We assume that all the statistical circuit parameters follow a Gaussian probability distribution function
- The number of outcomes *N* needed to have a certainty *c* when calculating the yield can be obtained from

$$
N = \text{round}\left\{\frac{[t(c)]^2}{\varepsilon^2}(Y)(1-Y)\right\}
$$

where

- *Y* : estimated (expected) yield,  $(0 < Y < 1)$
- $\cdot$   $\varepsilon$ : error in the yield estimation
- *t* : statistical value with a probability *c* to happen (*c* is the area under the bell curve between  $-t$  and  $+t$ )

```
Dr. J. E. Rayas-Sánchez 40
(Meehan and Purviance, 1993)
```
Calculating the Number of Outcomes, *N* (cont.)

Example:

If the expected yield for a circuit during Monte Carlo analysis, using normal probability distributions for the fluctuating circuit parameters, is  $83\% \pm 1\%$ , within a 95% certainty, calculate the number of outcomes needed